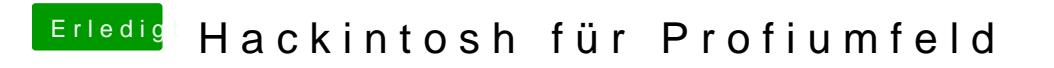

Beitrag von DSM2 vom 7. Februar 2019, 22:11

Tippe Mal auf Stock Bettistkges